## **Toshiba Voicemail Guide Issue <sup>1</sup> 19.6.01**

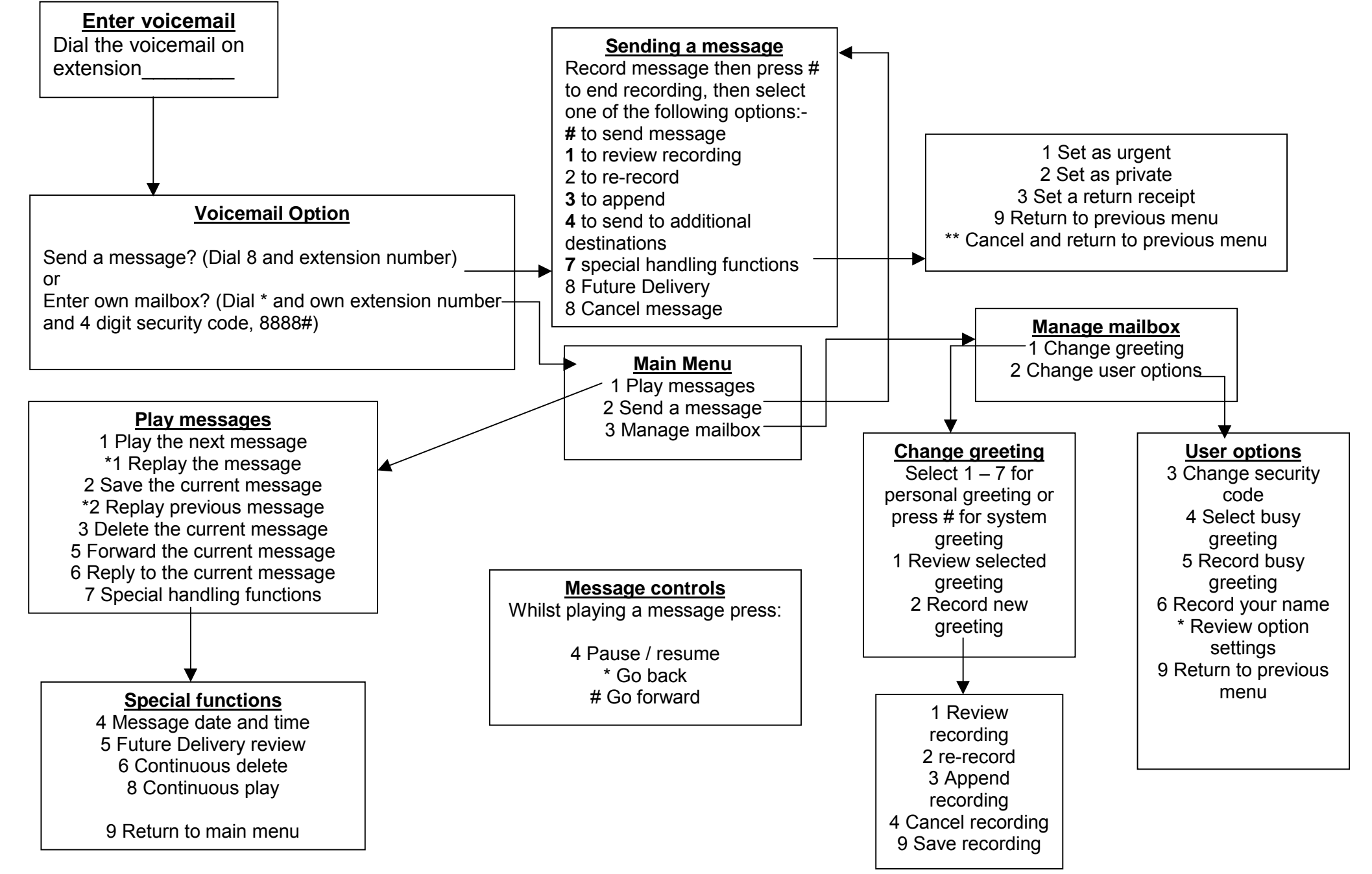